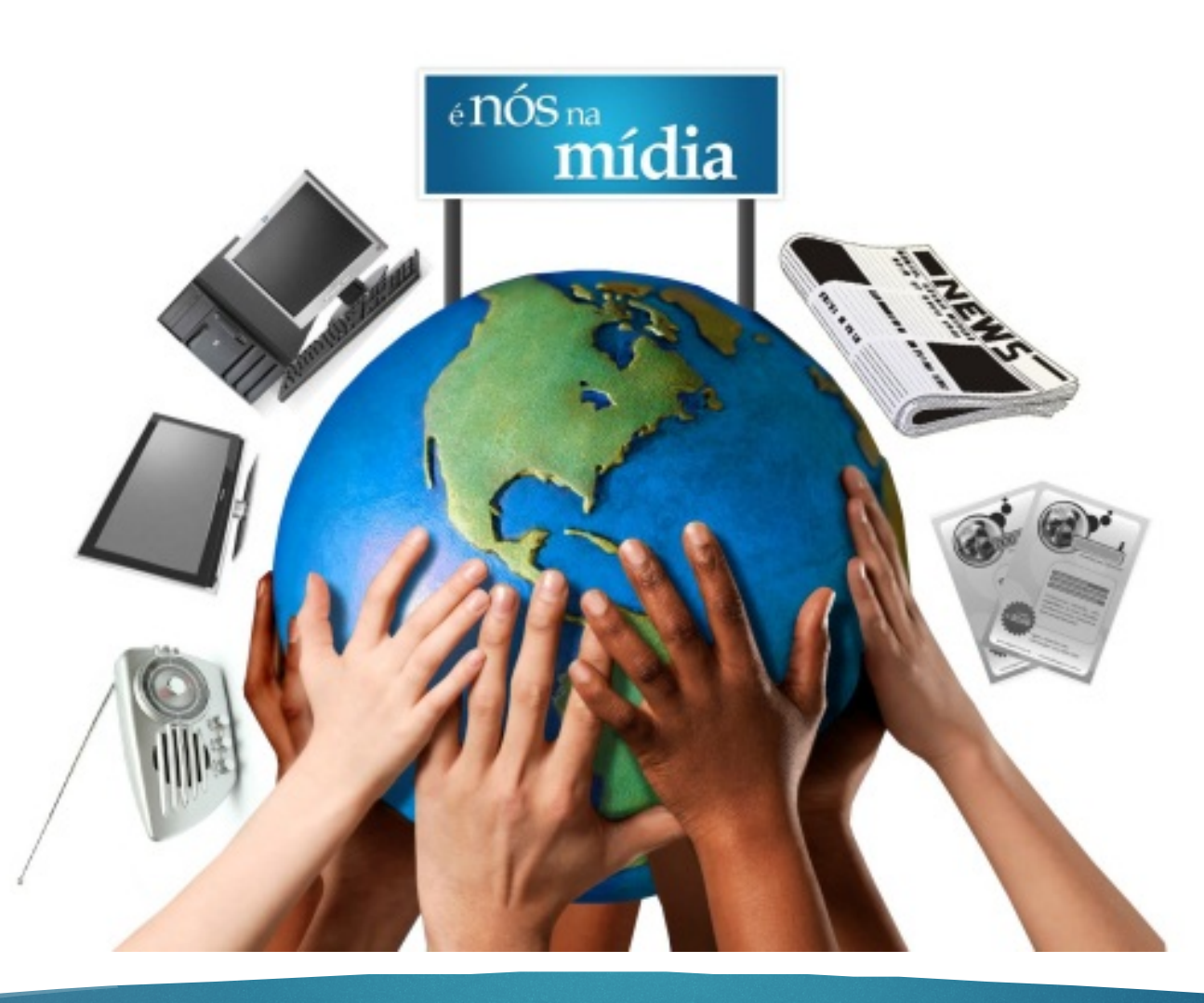

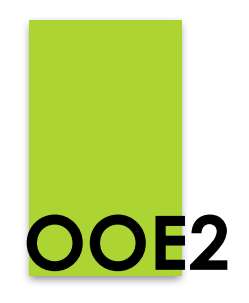

#### **Orientações para pesquisa**

**USP/Alpha: Fátima Rios**

**Projeto Especial de Inserção Interdisciplinar das Tecnologias Digitais de Informação e de Comunicação** 

# **Diretrizes do Estado**

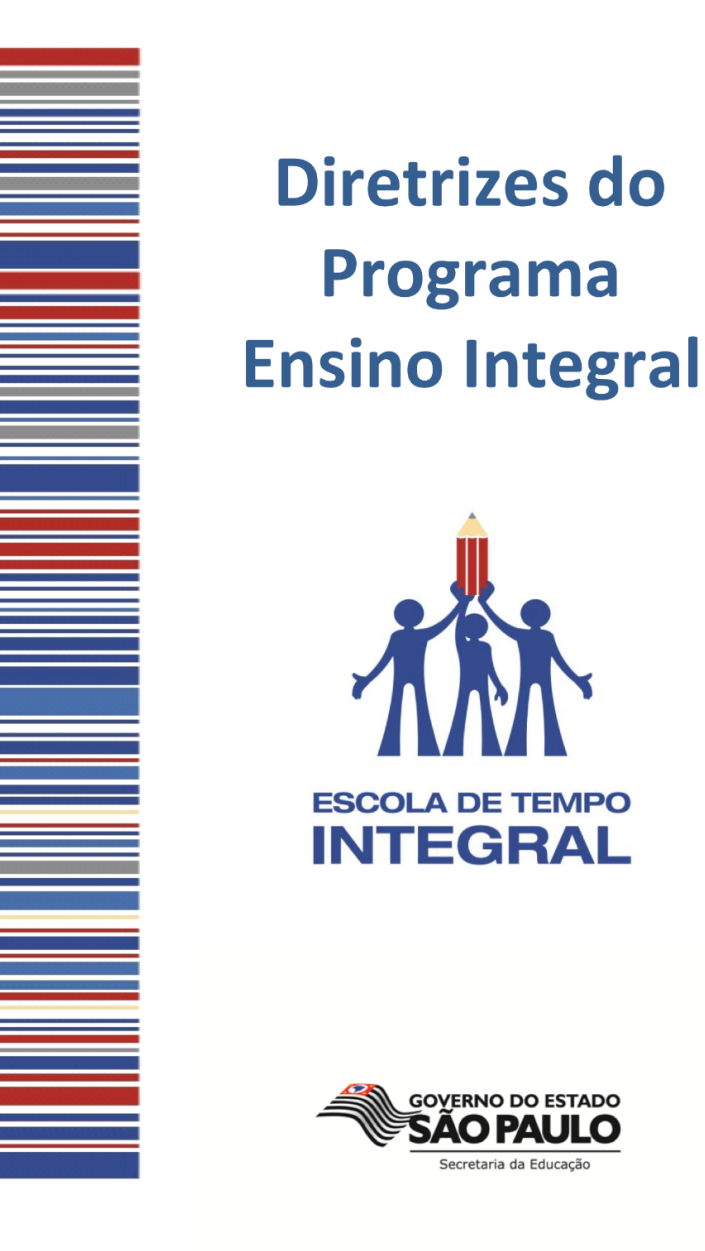

 $\overline{1}$ 

http://www.educacao.sp.gov.br/a2sitebox/arquivos/documentos/342.pdf

**Bibliotecas Virtuais**

- **Portal de periódicos: [www.periodicos.capes.gov.br](http://www.periodicos.capes.gov.br/)**
- **Domínio Público: [www.dominiopublico.gov.br](http://www.dominiopublico.gov.br/)**
- **Scientif Eletronic Library Online (SciELO): [www.scielo.org](http://www.scielo.org/)**
- **Biblioteca Virtual de Saúde (BVS): [www.bireme.br](http://www.bireme.br/)**

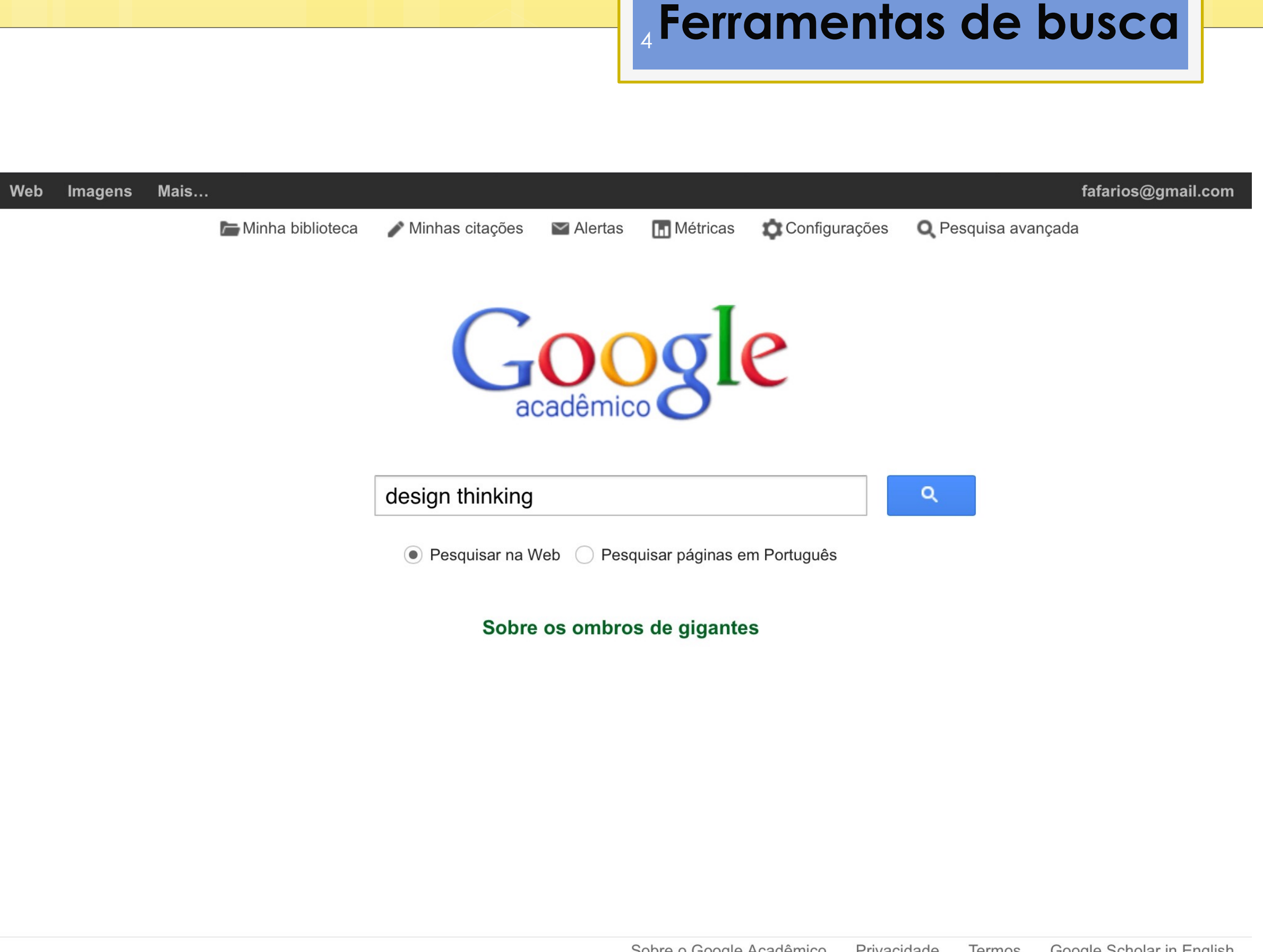

# **Ferramentas de busca**

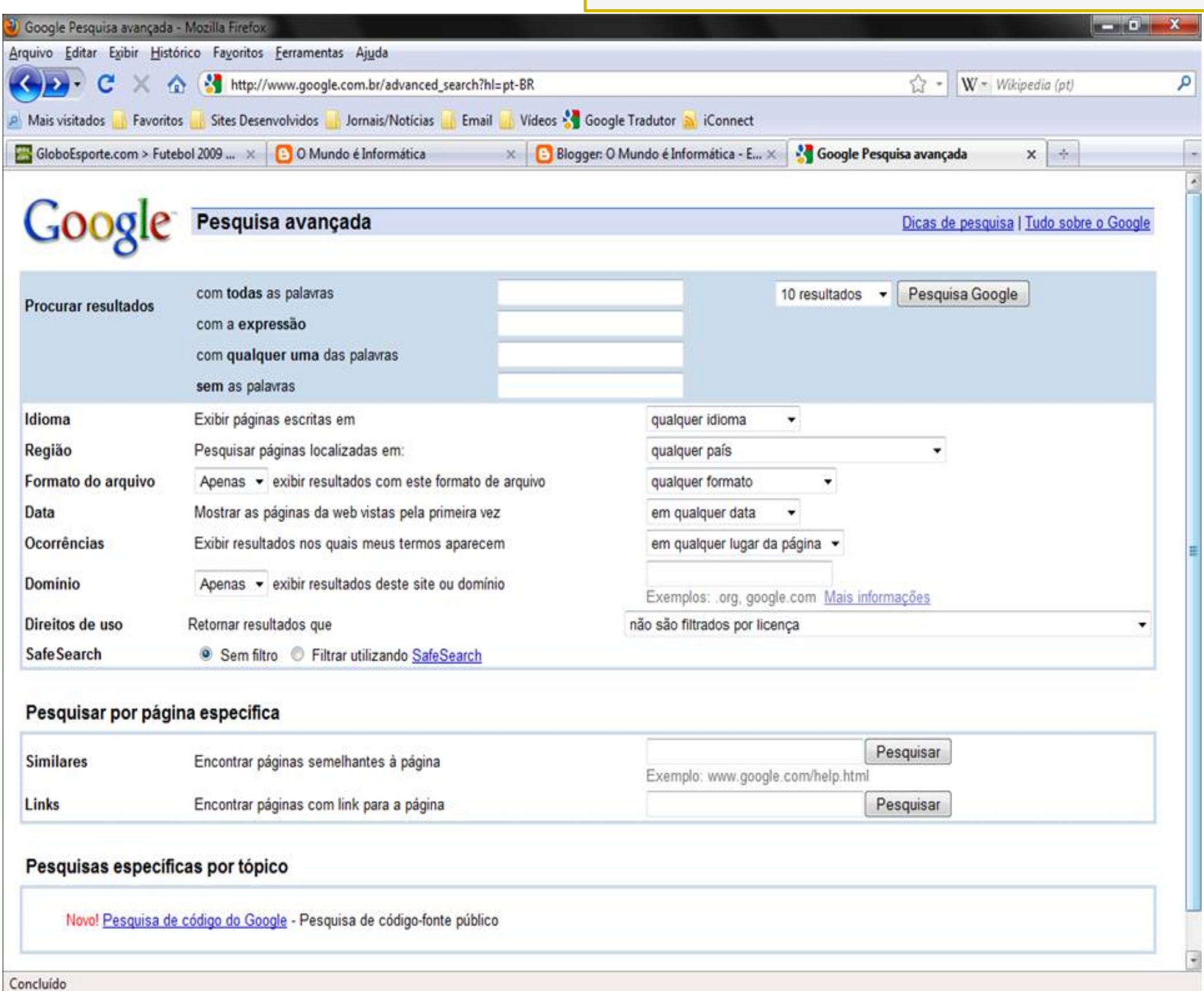

# **Dicionários e tradutores virtuais**

• **Vocabulário Ortográfico da Língua Portuguesa:** 

**[www.academia.org.br](http://www.academia.org.br/)**

- **Free translation: [www.freetranslation.com](http://www.freetranslation.com/)**
- **Google Tradutor**

#### **Bases de vídeo**

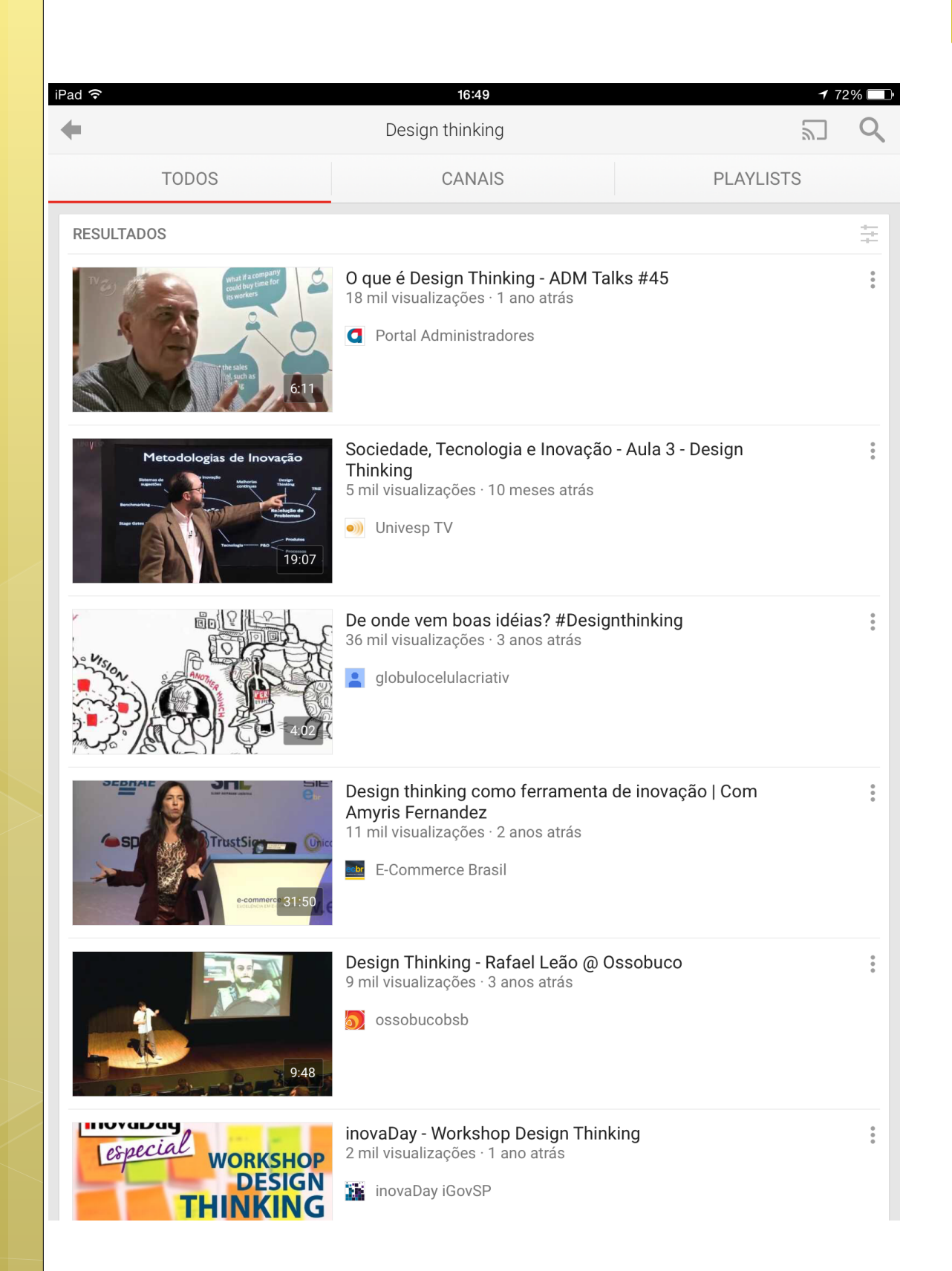

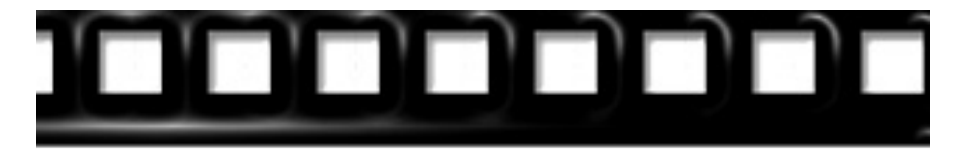

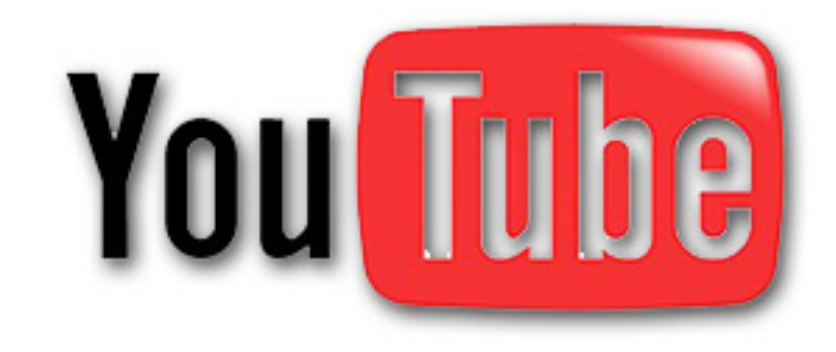

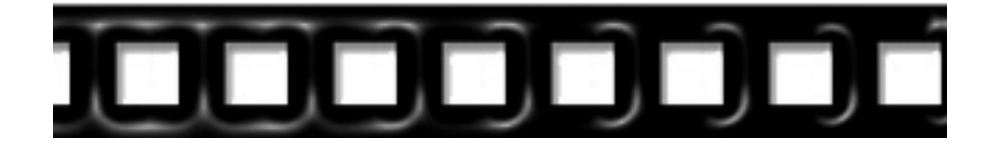

## **Aulas** gravadas

# Visite a página:

**Khan Academy**  $\bullet$ 

## **Ferramentas para inclusão**

 $@$ 

# **[Handtalk.me](http://www.handtalk.me/) Tradutor de LIBRAS**

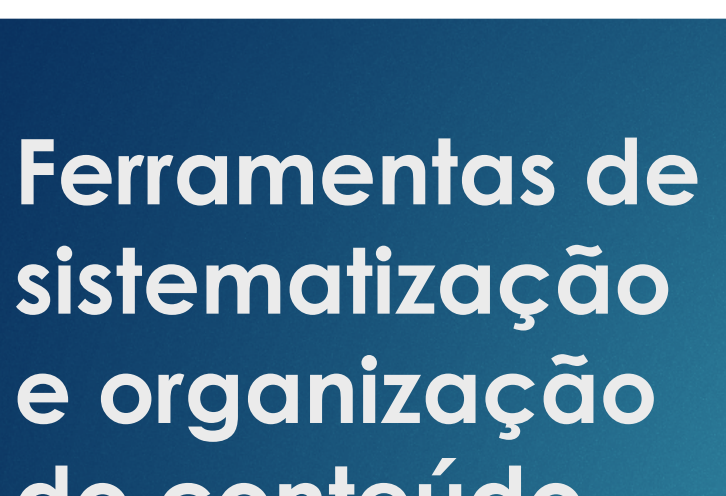

 $\circledcirc$ 

## **do conteúdo [Mapa conceitual](http://cmap.ihmc.us/) [Cmap Tools](http://cmap.ihmc.us/)**

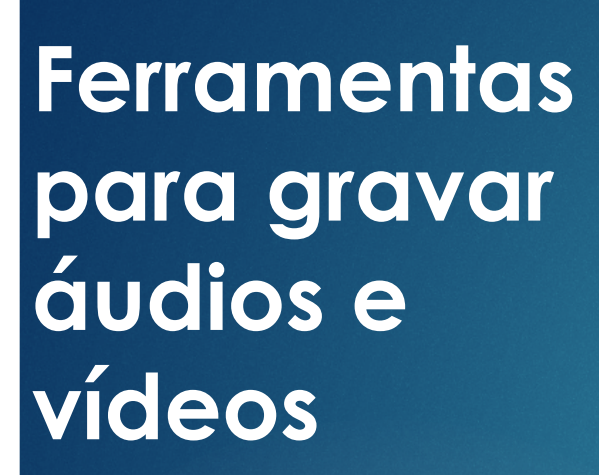

**@** 

**Gravar a tela do computador**

- •**[Jing](http://www.techsmith.com/jing.html)**
- •**[Camstudio](http://camstudio.org/)**

**Gravar e editar áudios e programas de rádio** •**[Audacity](http://audacity.sourceforge.net/)**

**Editar e montar vídeos** •**[Windows Movie Maker](http://windows.microsoft.com/en-US/windows/downloads/get-movie-maker)**

•**[Jashaka](http://jashaka.com/)**

### **Ferramentas de comunicação e interação**

- **Correio eletrônico (e-mail)**
- **Blogs**
- **Mensagens instantâneas**

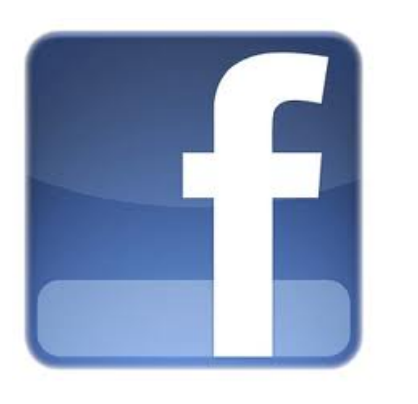

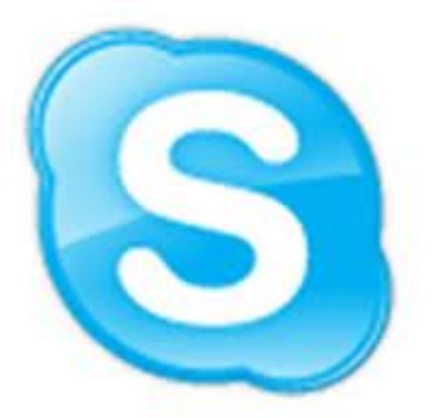

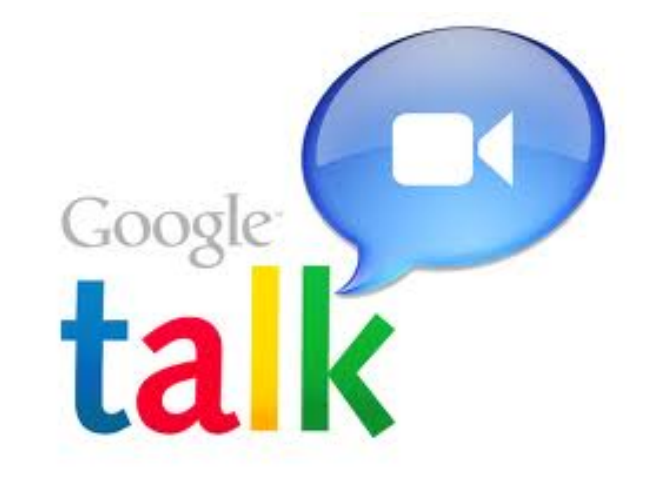

**Ferramentas para publicar**

**Textos ou Apresentações [Slideshare](http://slideshare.com/) [Scribd](http://scribd.com/) [Issuu](http://issuu.com/)**

**Vídeos [Youtube](http://www.youtube.com/) [Vimeo](http://vimeo.com/)**

**Áudios [Ivoox](http://ivoox.com/)**